Adobe Photoshop CC 2015 Version 18 Crack Keygen Free Download [2022]

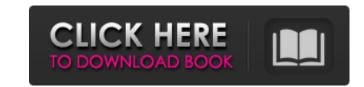

## Adobe Photoshop CC 2015 Version 18 Crack+ License Key Download PC/Windows (2022)

Common Basic Functions Draw You create an object or shape by pressing the D key and filling the mouse with the desired color. Edit You can invert, multiply, and unify the selected object (using the I, M, or UN keys), or you can use the eraser tool to paint away the object. Transform You can scale, rotate, and skew (shift) objects by pressing the S key and the mouse buttons. Adjust You can alter the brightness, contrast, brightness range, and gray-scale levels of the image by using the A, H, L, and S keys. Layer You can group objects by pressing the L key. Mask You can block out the selected objects, like faces or hair, by pressing the "alt" key with the M key. Adjustment Layers You can add and remove Adjustment Layers, correction You can enhance the image by using the Lens Correction layers. Create Vector Art You can create any type of artwork with one of Photoshop's vector layers. The artwork will always look crisp and smooth without any image degradation when printed. Black and White Adjustment Layer and use the Layers panel to manipulate it. Brightness and Contrast Adjustment Layer and use the Layers panel to manipulate it. Red Eye You can add a Red Eye Adjustment Layer and use the Layers panel to manipulate it. Recolor You can add a Wave Adjustment Layer and use the Layers panel to simulate various effects. You can add a Wave Adjustment Layer and use the Layers panel to simulate various effects. You can

## Adobe Photoshop CC 2015 Version 18 License Keygen (2022)

To learn about how Photoshop works, what you can do, and how to select tools for use, watch Photoshop 101 for Absolute Beginners on Youtube What you'll Learn In This Guide: How to use Photoshop Elements Basic to advanced photography techniques How to add cool effects, backgrounds and create the perfect memes How to make a collage How to edit and correct images How to use a projector and scale back How to handle annoying software glitches How to share your art online and on devices How to work on large images, work with layers and save your files This guide also shows: How to use Photoshop Elements 17 How to change the resolution of images How to remove certain objects from your image How to remove the background How to sharpen the image How to replace the colors in your image How to use a software glitch How to use a mirror How to work on large files How to add and remove the background How to sharpen the image How to remove unwanted objects in Photoshop Elements How to convert images to GIF How to convert Photoshop images to video How to change the resolution of an image How to convert an image How to edit the colors in your Photoshop Elements file How to a681f4349e

# Adobe Photoshop CC 2015 Version 18 Crack +

Q: Compose two partial elements with AngularJS I have the following code in my HTML file: {{ errors.indexOf(error).toString() }} Dropdown Nome

## What's New In?

1. Field of the Invention This invention relates to a method of manufacturing a semiconductor device having a silicon layer having a non-monocrystalline structure formed on a single crystal silicon substrate by means of the atmospheric pressure CVD method. 2. Description of the Prior Art A laser crystallization method has been proposed as a method of forming a thin silicon layer on a substrate of silicon material such as single crystal silicon substrate by means of the atmospheric pressure CVD method. In order to form a silicon layer on a substrate of the laser crystallization method, it is necessary to form a crystallize silicon layer at a temperature near the crystallizing temperature of silicon (about 1400.degree. C.) in the atmosphere to crystallize the silicon layer. Silicon layers deposited by means of the conventional atmospheric pressure CVD method will be described below with reference to FIGS. 1(a) to 1(d). First of all, a non-monocrystalline silicon layer having a thickness of about 3000.ANG. is formed by the atmospheric pressure CVD method on a single crystal silicon substrate heated at about 500.degree. C. (FIG. 1(a)). Then, the substrate is heated to about 1400.degree. C. for crystallization and the resultant silicon layer is annealed at the temperature for about 2 to 8 hours (FIG. 1(b)). Subsequently, the substrate is cooled to the room temperature and washed with an acid solution to remove impurities. As a result, a silicon layer having a thickness of about 3000.ANG. is crystallized on the substrate at a temperature as high as about 1400.degree. C. during the process for crystal growth. As a result, a twin fault is formed in the silicon layer, that is, a dislocation occurs in the silicon layer. If the

**System Requirements For Adobe Photoshop CC 2015 Version 18:** 

\* Display settings must be set to at least 1920x1080 \* Windows 7 or later is recommended, see our full list of system requirements. If you are unsure about what graphics card you have, you can view it on the Display Settings menu on your system. To install the game, extract the contents of the "My Games" folder to a folder of your choice on your PC. For most users, this will be C:/Program Files/ Note that most PC gamers will already have this folder on their hard drive.

#### Related links:

https://savosh.com/wp-content/uploads/2022/07/glound.pdf

http://yellowstonetravelchronicle.com/harwas/30/06/2022/adobe-photoshop-2021-version-22-2-crack-full-version-torrent-free-download-for-windows-latest

https://www.didochat.com/upload/files/2022/06/fw9iEqKxSBFFH59lMHkI 30 3aa67ec4d151aa2e2d4029303f19067a file.pdf

http://www.graham-lawler.com/studymates-in-europe/adobe-photoshop-cc-2019-serial-key-patch-with-serial-key-2022-new/

http://mypuppiestolove.com/wp-content/uploads/2022/06/Photoshop CC Keygen Crack Serial Key Download For PC.pdf http://vincyaviation.com/?p=21949

https://akastars.com/upload/files/2022/06/XnOqnAjeEOcvWPmqcyXD\_30\_3aa67ec4d151aa2e2d4029303f19067a\_file.pdf

https://xtc-hair.com/adobe-photoshop-2021-version-22-3-keygen-only-activator-free-download-mac-win-latest/

https://mandarinrecruitment.com/system/files/webform/neifal440.pdf

https://dogrywka.pl/photoshop-cc-2019-version-20-full-license-license-key-full-mac-win-march-2022/

https://promwad.com/sites/default/files/webform/tasks/thilori692.pdf https://kalapor.com/adobe-photoshop-2022-version-23-2-serial-key-free-download-mac-win-final-2022/

https://spacezozion.nyc3.digitaloceanspaces.com/upload/files/2022/06/rfJtc285me8cn8jGtWkj\_30\_3aa67ec4d151aa2e2d4029303f19067a\_file.pdf
https://progressivehealthcareindia.com/wp-content/uploads/2022/06/Photoshop\_2022\_.pdf

https://emealjobs.nttdata.com/pt-pt/system/files/webform/chryjem749.pdf

https://khadijahshowroom.com/2022/06/30/photoshop-cc-2015-version-16-keygen-only-lifetime-activation-code-free/ https://www.leduc.ca/system/files/webform/Adobe-Photoshop-2021-Version-222.pdf

https://www.afrogoatinc.com/upload/files/2022/06/nbGK8DnvS2ot2rmg4Zch\_30\_c5c09571595b45dabec575a656dcf801\_file.pdf

http://launchimp.com/adobe-photoshop-2022-version-23-1-keygen-crack-serial-key-3264bit/